# The Semantic Web

(Slides by Fabian M. Suchanek)

### **Motivation**

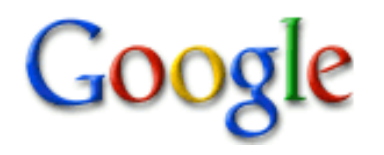

**GOOGIE** scientists from Brisbane

Australia's scientists visit Brisbane

The National Science Education Unit invites Australian scientists to gather in Brisbane www.nsceu.au/brisbane

Today's state of the art Today's state of the art

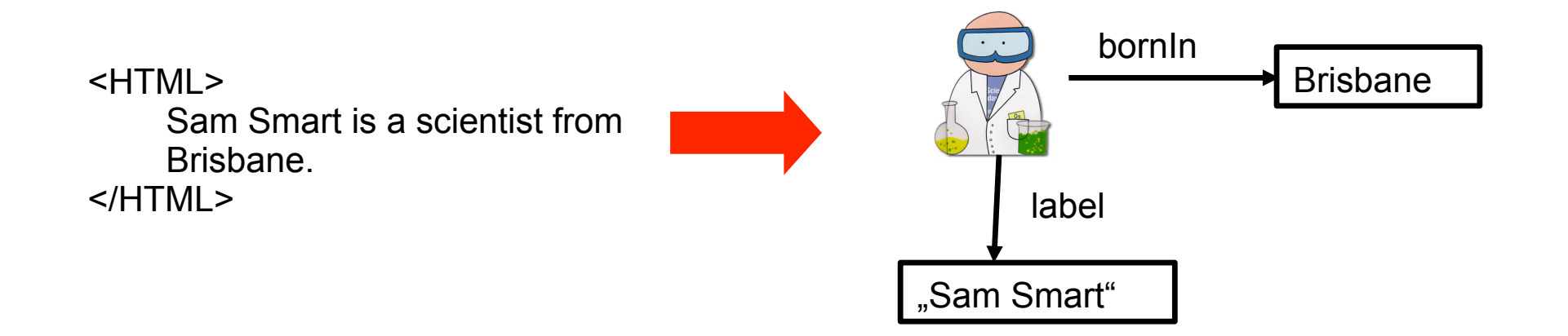

### The Sematic Web

The Semantic Web is the project of creating a common framework that allows data to be shared and reused across application, enterprise, and community boundaries.

#### Goals:

- **make computers** "understand" the data they store
- allow them to answer "semantic" queries
- **a** allow them to share information across different systems

Techniques: (= this talk)

- **defining semantics in a machine-readable way (RDFS)**
- **•** identifying entities in a globally unique way (URIs)
- **•** defining logical consistency in a uniform way (OWL)
- **Inking together existing resources (LOD)**

# The Resource Description Framework (RDF)

RDF is a format of knowledge representation that is similar to the Entity-Relationship-Model.

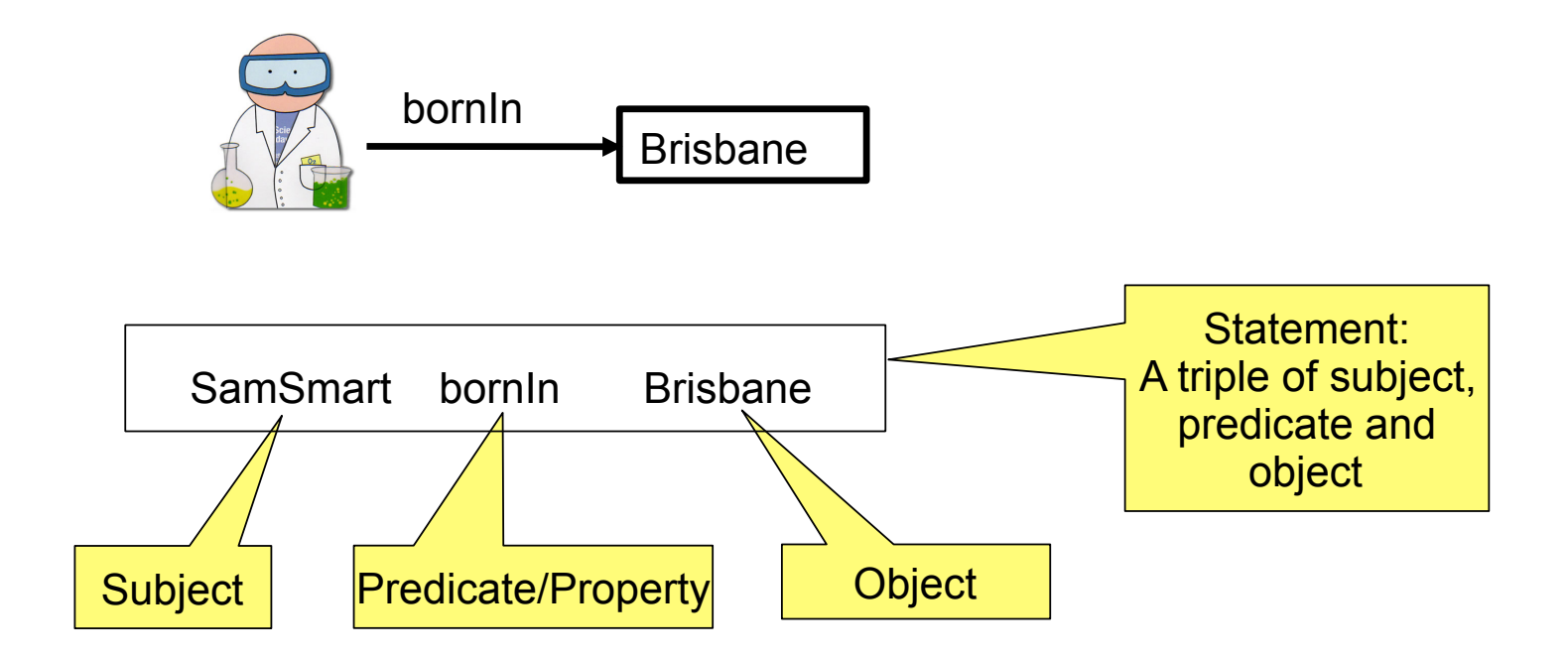

RDF is used as the only knowledge representation language.

=> All information is represented in a simple, homogeneous, computer-processable way.

#### n-ary relationships

n-ary relationships can always be reduced to binary relationships by introducing a new identifier.

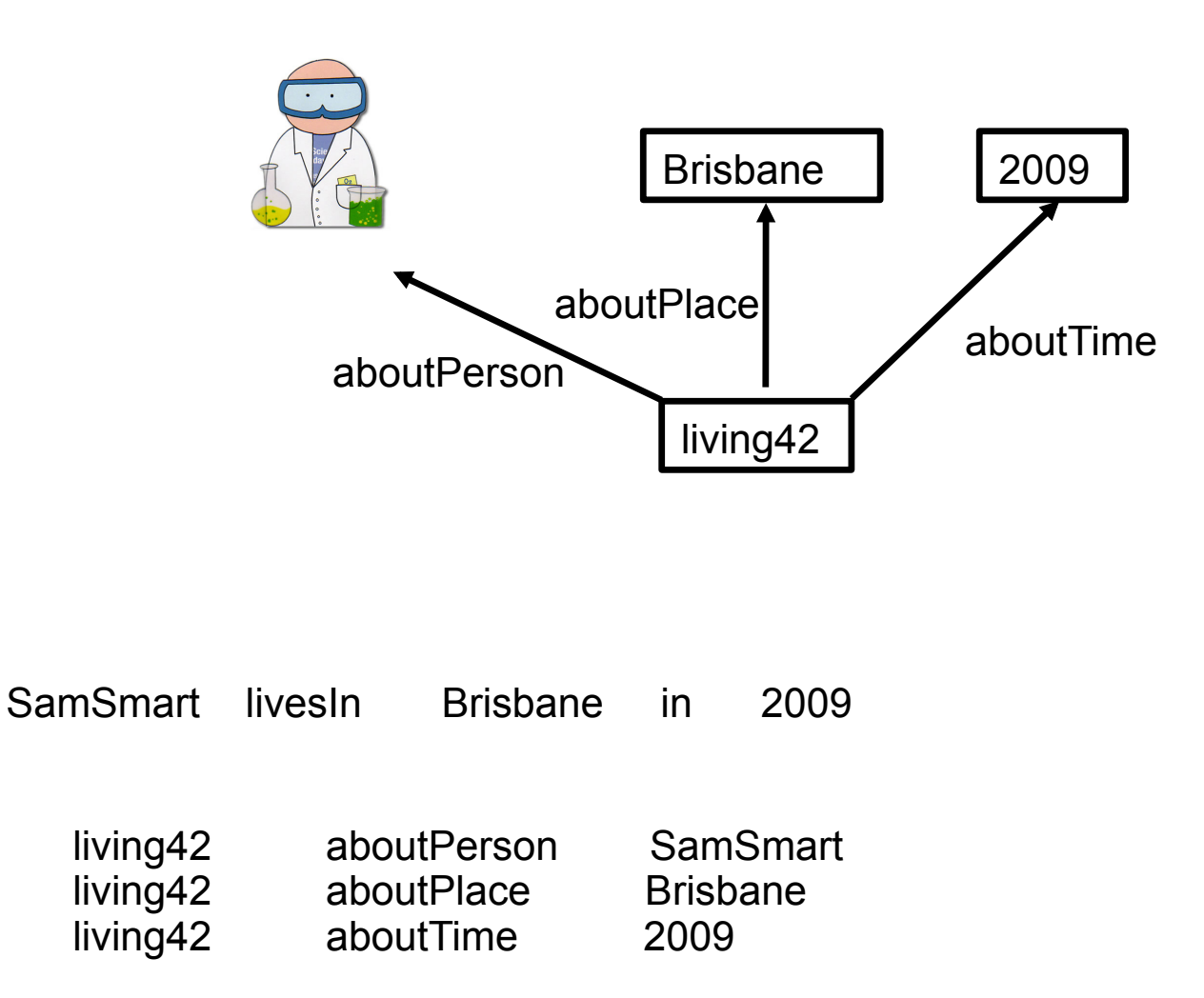

# Uniform Resource Identifiers (URIs)

A URI is similar to a URL, but it is not necessarily downloadable.It identifies a concept uniquely.

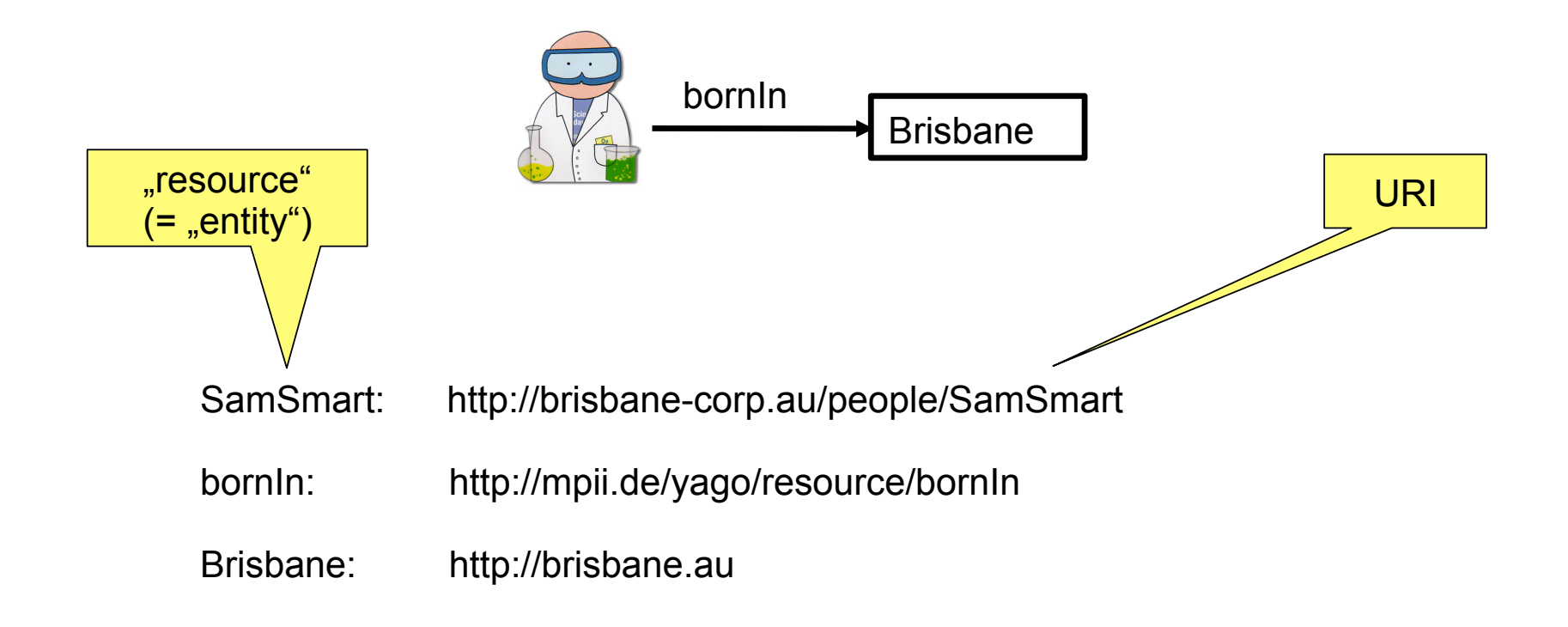

URIs are used as globally unique identifiers for resources. => Knowledge can be interlinked. A knowledge base on one server can refer to concepts from another knowledge base on another server.

#### **Namespaces**

A namespace is a shorthand notation for the first part of a URI.

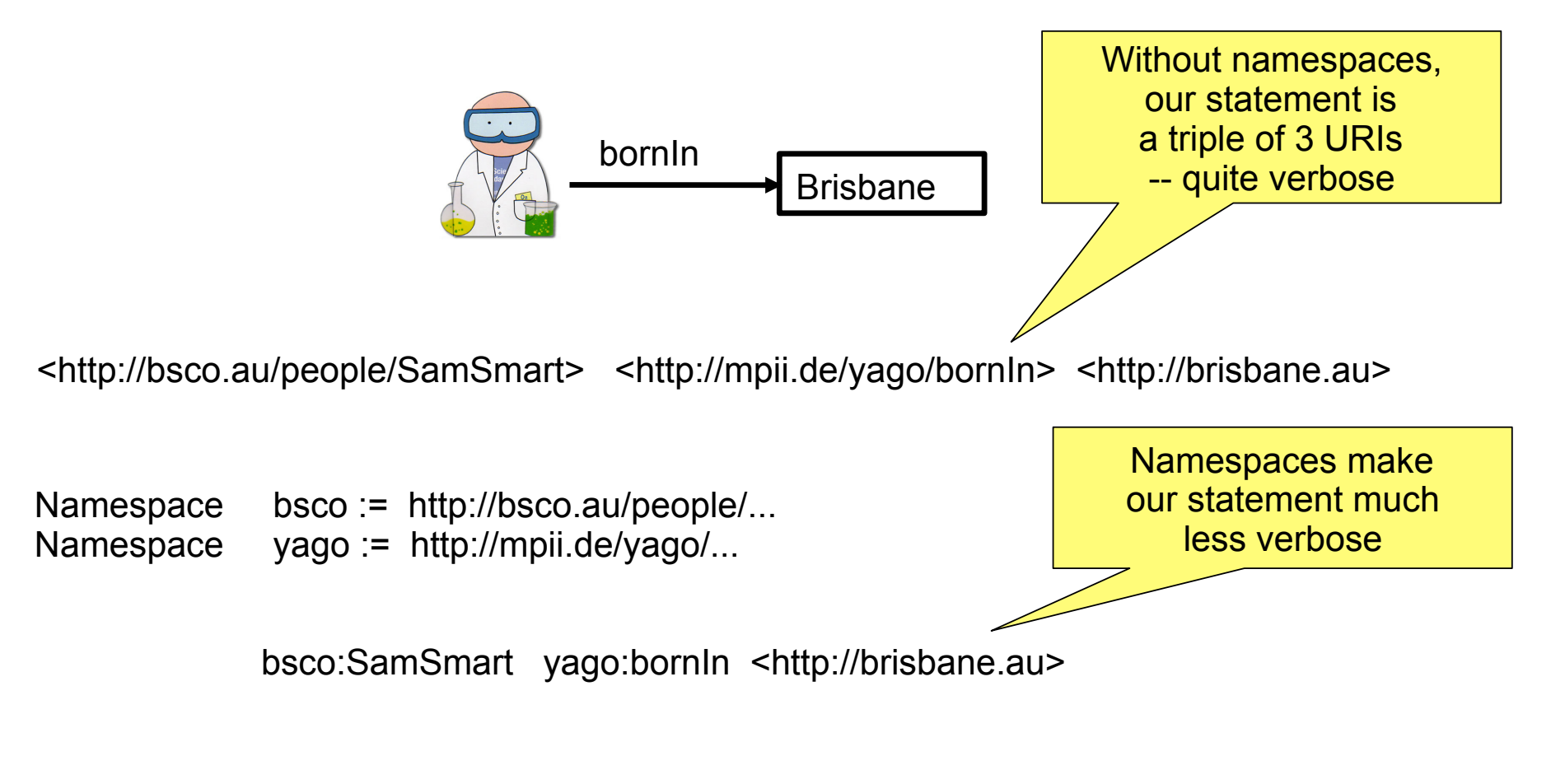

Namespaces are used to abbreviate URIs => Namespaces with useful concepts can become popular. This facilitates a common vocabulary across different knowledge bases.

#### Popular Namespaces: Basic

- rdf: The basic RDF vocabulary http://www.w3.org/1999/02/22-rdf-syntax-ns#
- rdfs: RDF Schema vocabulary (predicates for classes etc., later in this talk) http://www.w3.org/1999/02/22-rdf-syntax-ns#
- owl: Web Ontology Language (for reasoning, later in this talk) http://www.w3.org/2002/07/owl#
- dc: Dublin Core (predicates for describing documents, such as "author", "title" etc.) http://purl.org/dc/elements/1.1/
- xsd: XML Schema (definition of basic datatypes) http://www.w3.org/2001/XMLSchema#

Standard namespaces are used for basic concepts => The basic concepts are the same across all RDF knowledge bases

#### Popular Namespaces: Specific

- dbp: The DBpedia ontology (real-world predicates and resources, e.g. Albert Einstein) http://dbpedia.org/resource/
- yago: The YAGO ontology (real-world predicates and resources, e.g. Albert Einstein) http://mpii.de/yago/resource/
- foaf: Friend Of A Friend (predicates for relationships between people) http://xmlns.com/foaf/0.1/
- cc: Creative Commons (types of licences) http://creativecommons.org/ns#
- .... and many, many more

There exist already a number of specific namespaces => Knowledge engineers don't have to start from scratch

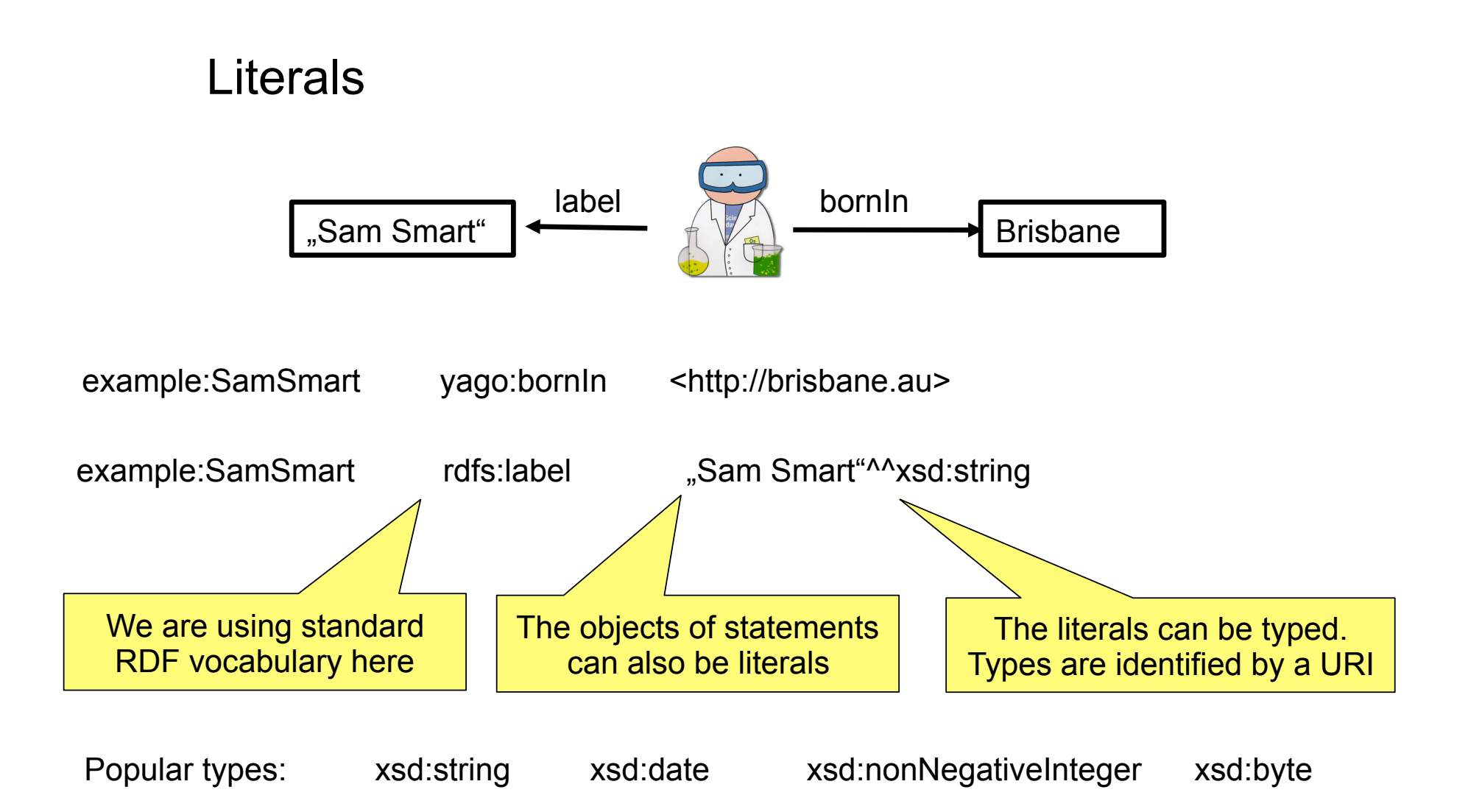

Literals are can be labeled with pre-defined types => They come with a well-defined semantics.

http://www.w3.org/TR/xmlschema-2/

#### Classes

A class is a resource that represents a set of similar resources

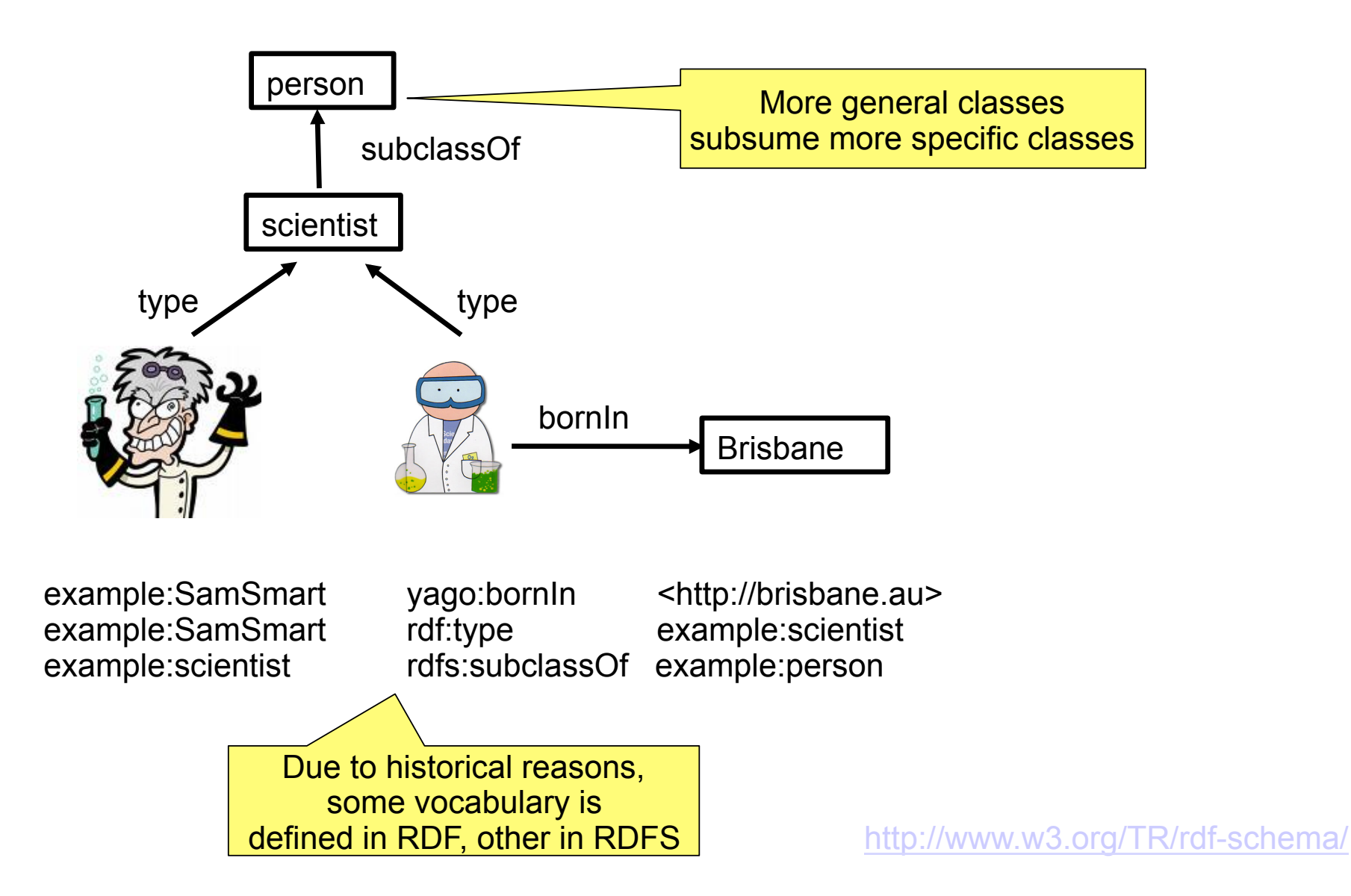

### "Meta-Data"

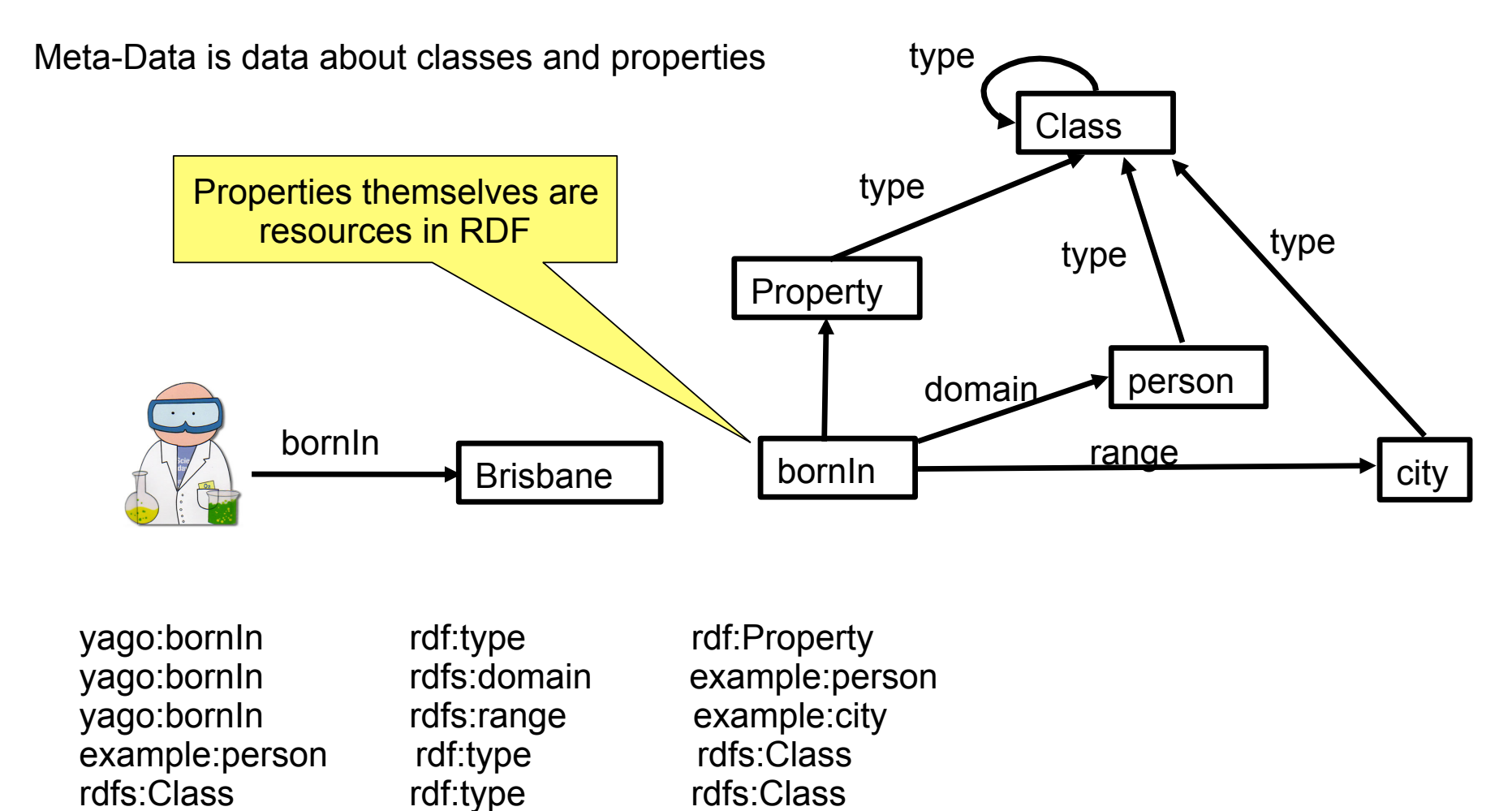

RDFS can be used to talk about classes and properties, too  $\Rightarrow$  There is no concept of "meta-data" in RDFS

### Reasoning

"A person can only be born in one place"

"Meat is not Fruit"

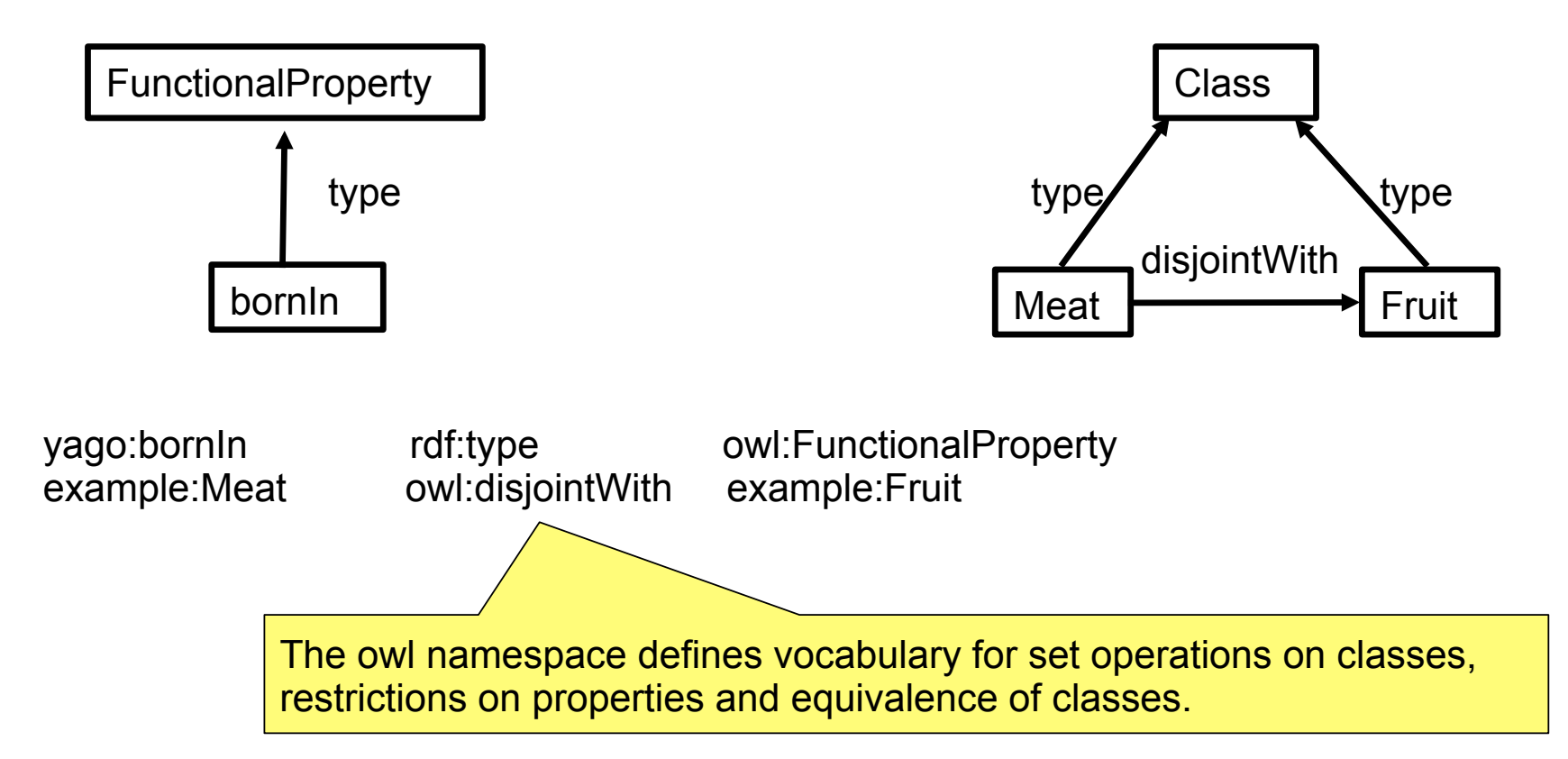

The OWL vocabulary can be used to express properties of classes and predicates => We can express logical consistency

# Reasoning: Flavors of OWL

There exist 3 different flavors of OWL that trade off expressivity with tractability.

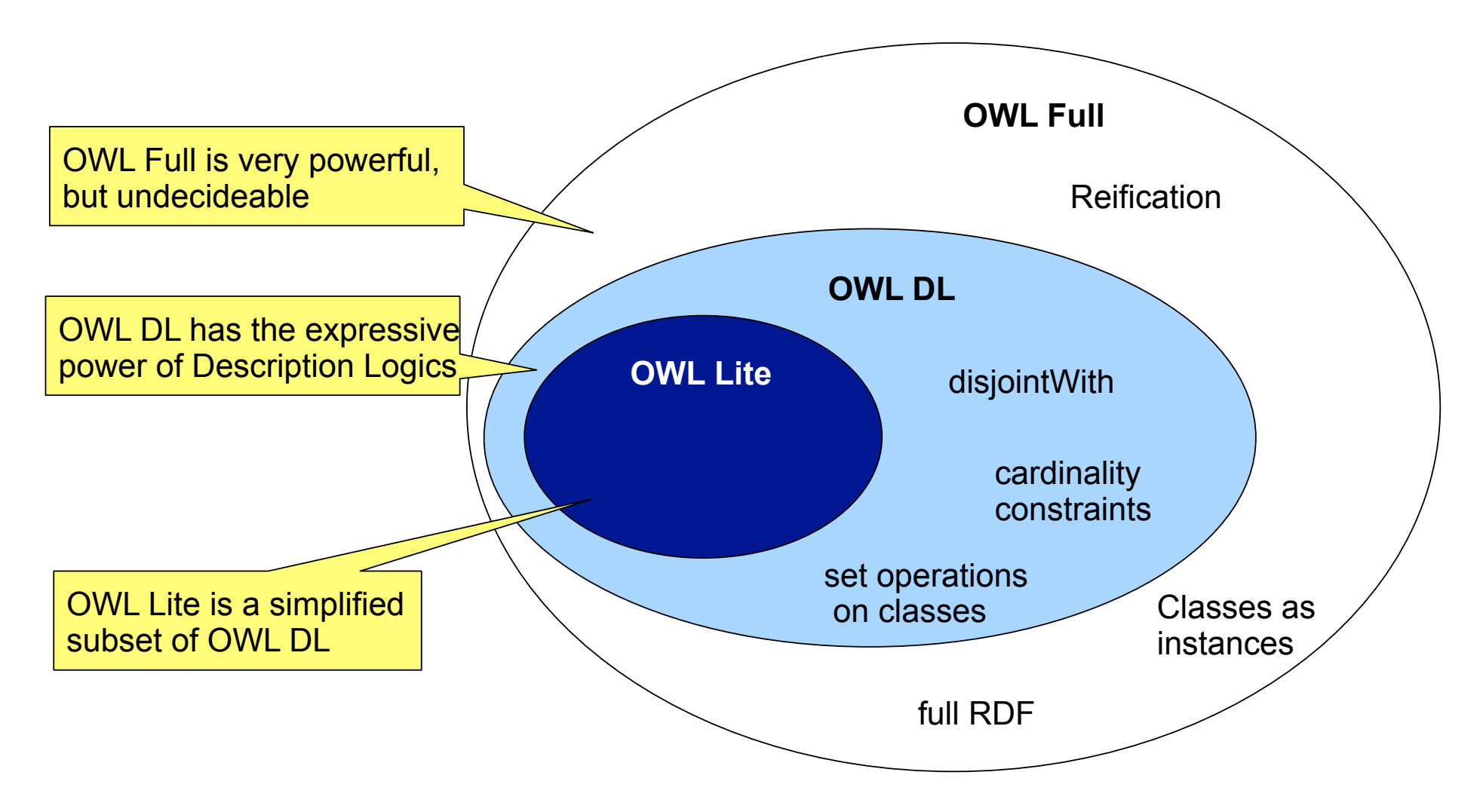

#### Formats of RDF data

RDF is just the model of knowledge representation, there exist different formats to store it.

1. In a database ("triple store") with the schema

FACT(resource, predicate, resource)

2. As triples in plain text  $($  Notation 3 $^{\circ}$ , Turtle  $^{\circ}$ )

 @prefix yago http://mpii.de/yago/resource yago:SamSmart yago:bornln <http://brisbane.au>

#### 3. In XML

 <?xml version="1.0"?> <rdf:RDF xmlns:rdf="http://www.w3.org/1999/02/22-rdf-syntax-ns#" xmlns:yago="http://mpii.de/yago/resource"> <rdf:Description rdf:about="http://mpii.de/yago/resource/SamSmart"> <yago:bornIn rdf:resource="http://brisbane.au" /> </rdf:Description> </rdf:RDF>

# Existing OWL/RDF knowlegde bases: General

There exist already a number of knowledge bases in RDF.

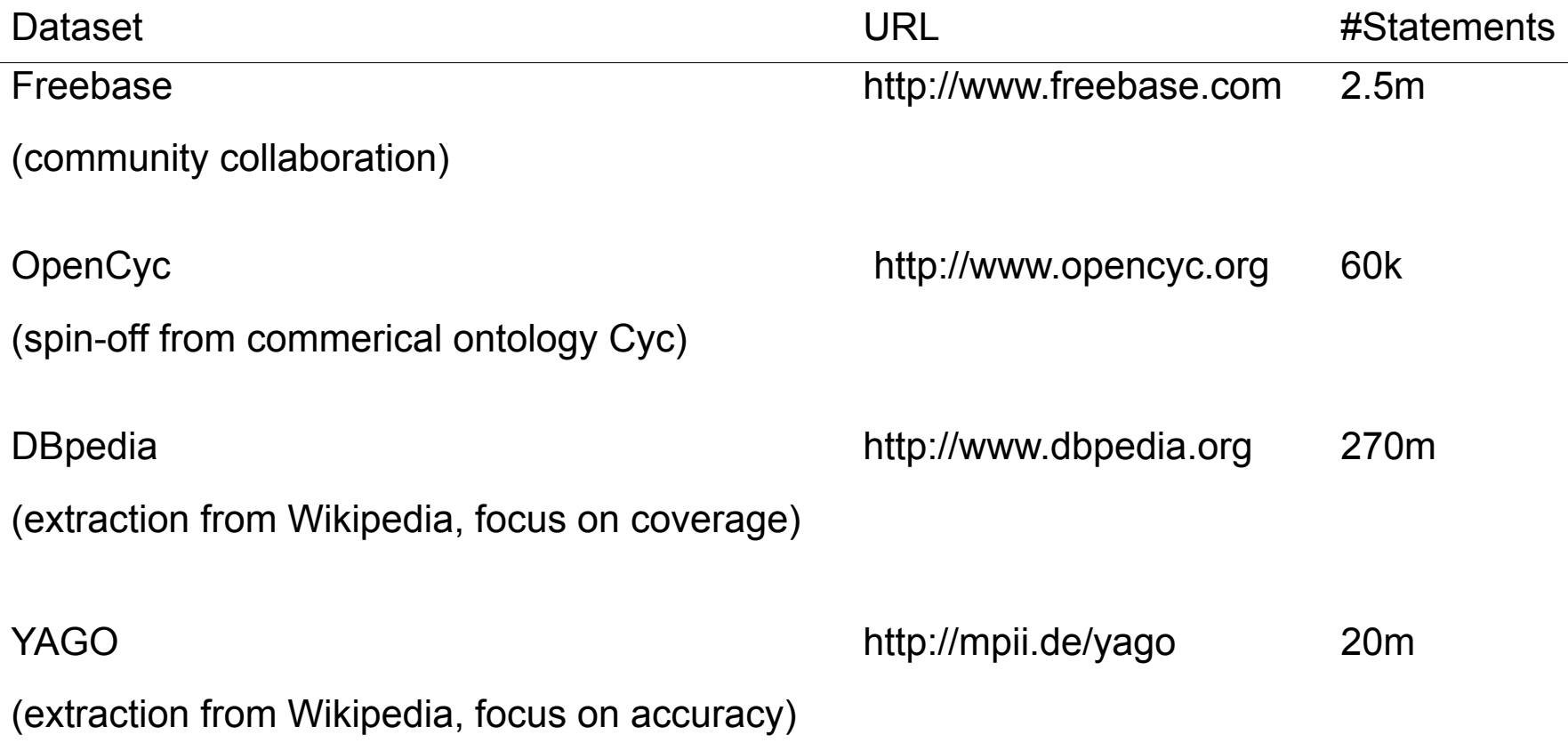

# Existing OWL/RDF knowlegde bases: Specific

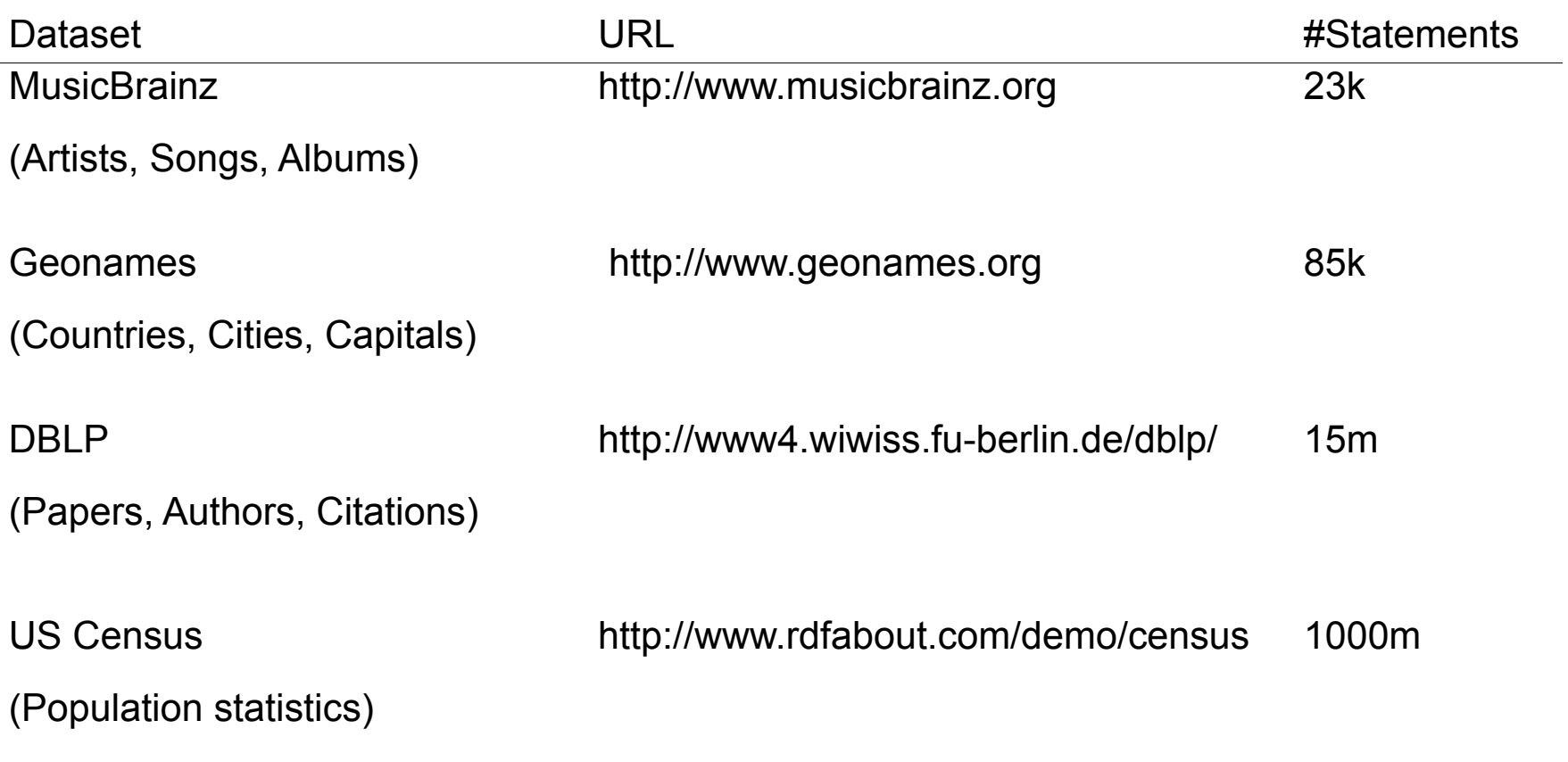

=> The Semantic Web has already a reasonable number of knowledge bases ...and many more....

http://esw.w3.org/topic/TaskForces/CommunityProjects/LinkingOpenData/DataSets

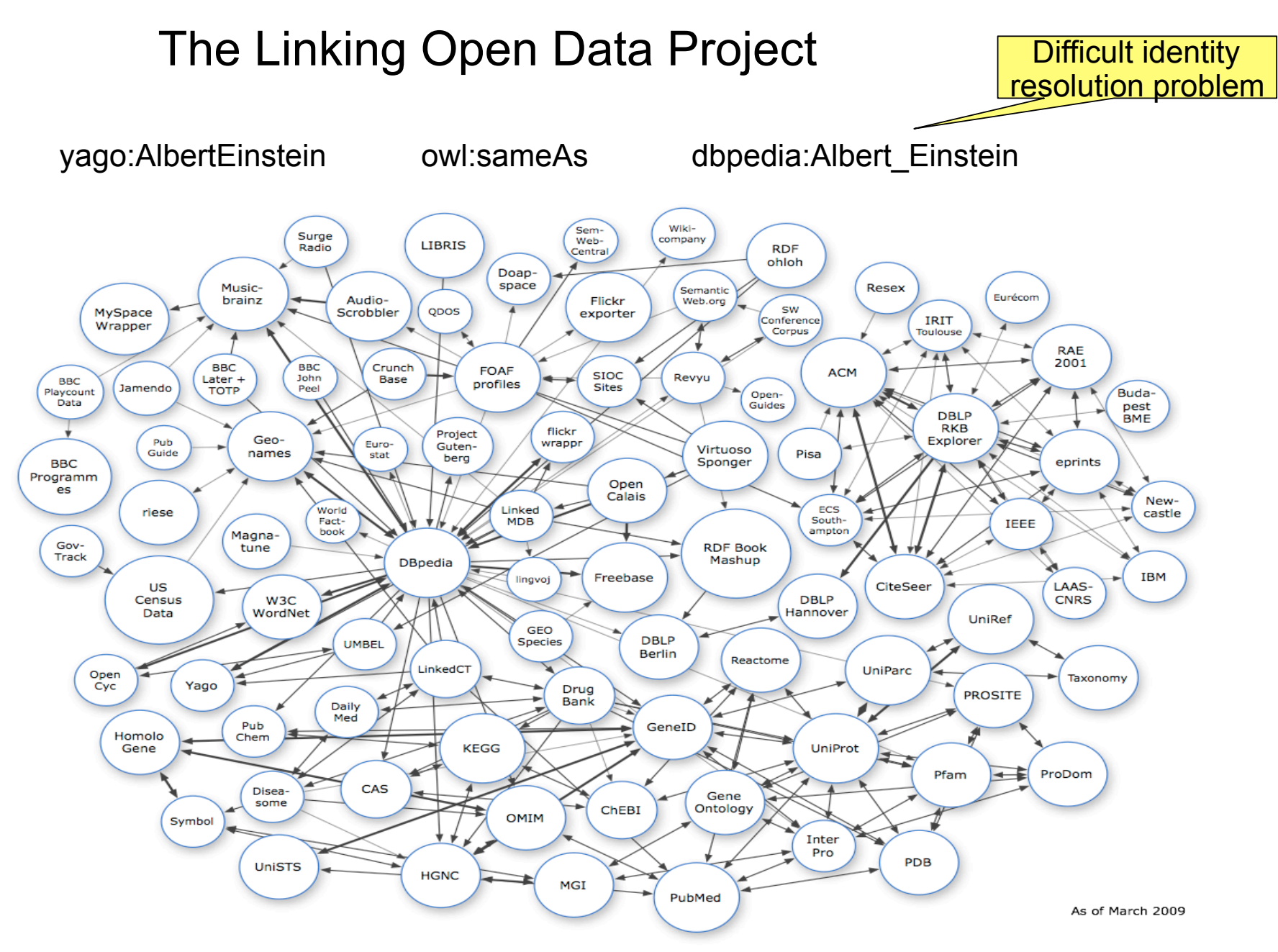

http://esw.w3.org/topic/SweoIG/TaskForces/CommunityProjects/LinkingOpenData

### Querying the knowledge bases: SPARQL

SPARQL is a query language for RDF data. It is similar to SQL

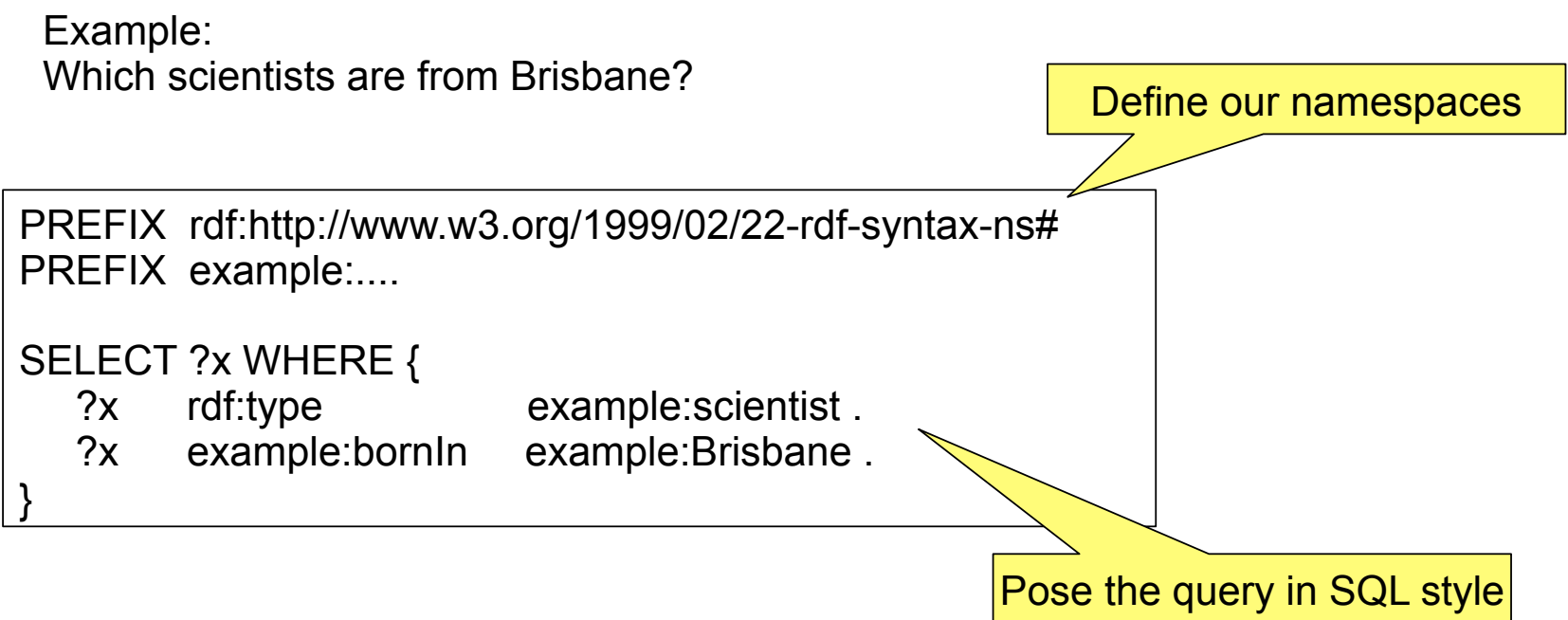

# Sample Query on YAGO

#### Which scientists are from Brisbane?

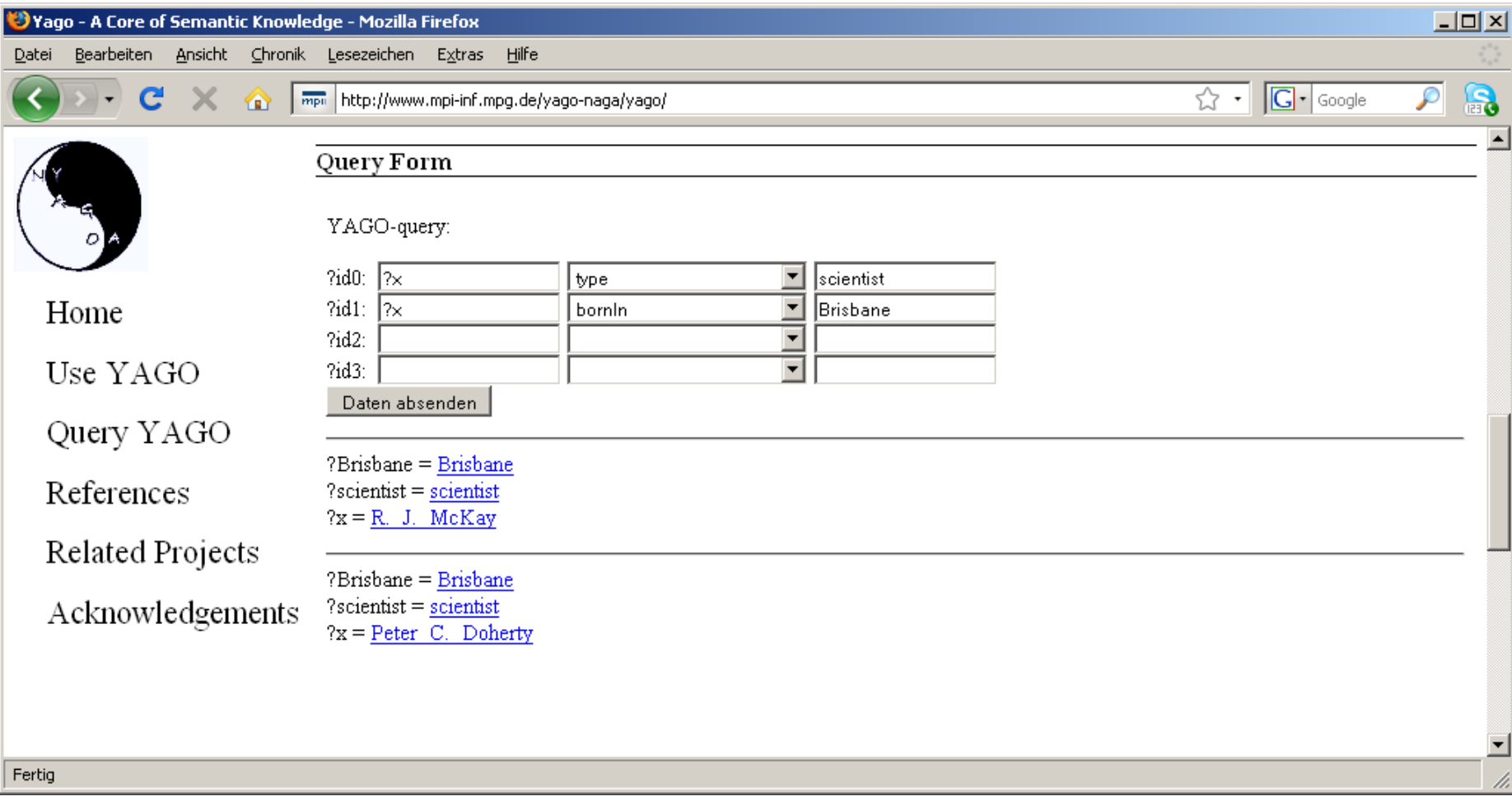

# References

#### **Specifications**

- RDF http://www.w3.org/TR/rdf-primer/
- RDFS http://www.w3.org/TR/rdf-schema/
- URIs http://www.ietf.org/rfc/rfc3986.txt
- Literals http://www.ietf.org/rfc/rfc3986.txt
- OWL http://www.w3.org/TR/owl-guide/
- SPARQL http://www.w3.org/TR/rdf-sparql-query/

#### **Projects**

- YAGO Fabian M. Suchanek, Gjergji Kasneci, Gerhard Weikum ". YAGO - A Core of Sematic Knowledge" (WWW 2007)
- DBpedia S. Auer, C. Bizer, J. Lehmann, G. Kobilarov, R. Cyganiak, Z. Ives "DBpedia: A Nucleus for a Web of Open Data" (ISWC 2007)
- LOD Christian Bizer, Tom Heath, Danny Ayers, Yves Raimond "Interlinking Open Data on the Web" (ESWC 2007)